### **UNITED STATES DEPARTMENT OF AGRICULTURE**

Farm Service Agency Washington, DC 20250

**Subsidiary Files 2-PL (Revision 1)** Amendment 13

**Approved by:** Deputy Administrator, Farm Programs

Dm Cl 6 mans

## **Amendment Transmittal**

## **A Reason for Amendment**

Subparagraph 366 D has been amended to include entity type 10.

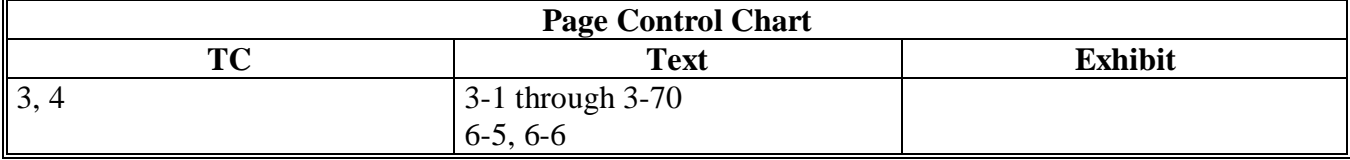

 $\epsilon$  and  $\epsilon$ 

#### **Page No.**

#### **Part 2 Eligibility (Continued)**

#### **Section 3 (Withdrawn--Amend. 10)**

61, 62 (Withdrawn--Amend. 10) 63-72 (Reserved)

#### **Section 4 (Withdrawn--Amend. 3)**

73-75 (Withdrawn--Amend. 3) 76-85 (Reserved)

#### **Section 5 Reports**

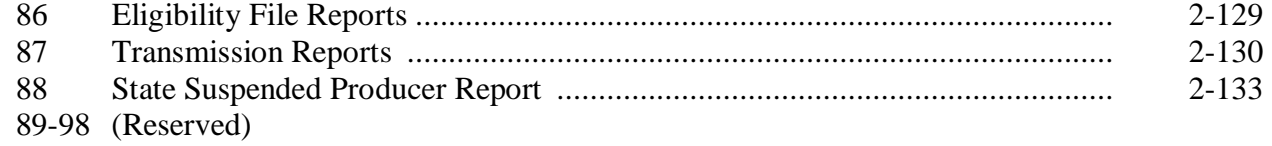

#### **Part 3 Automated Multicounty Operations**

#### **Section 1 Multicounty Records**

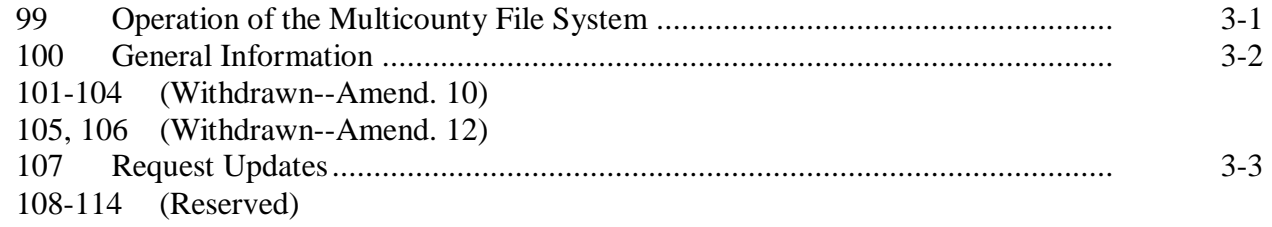

#### **Section 2 (Withdrawn--Amend. 10)**

115, 116 (Withdrawn--Amend. 10)

117-126 (Reserved)

# **Section 3 Multicounty Producer Reports**

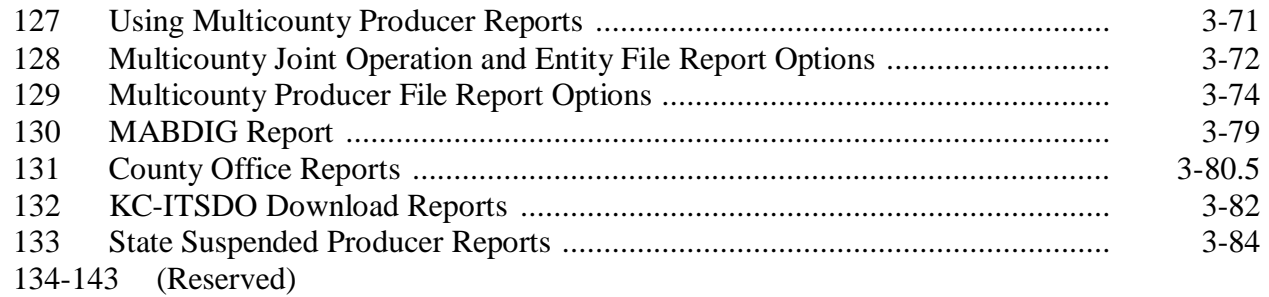

## **Page No.**

# **Part 4 Payment Limitation**

### **Section 1 General Information**

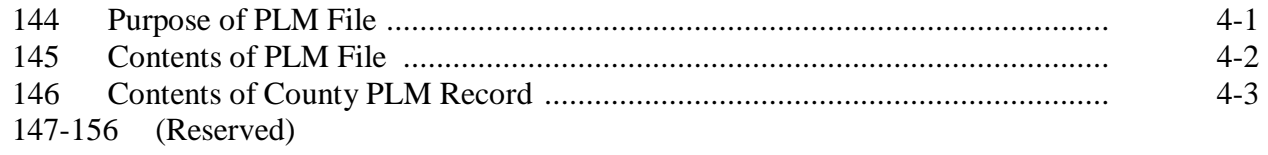

# **Section 2 The PLM Process**

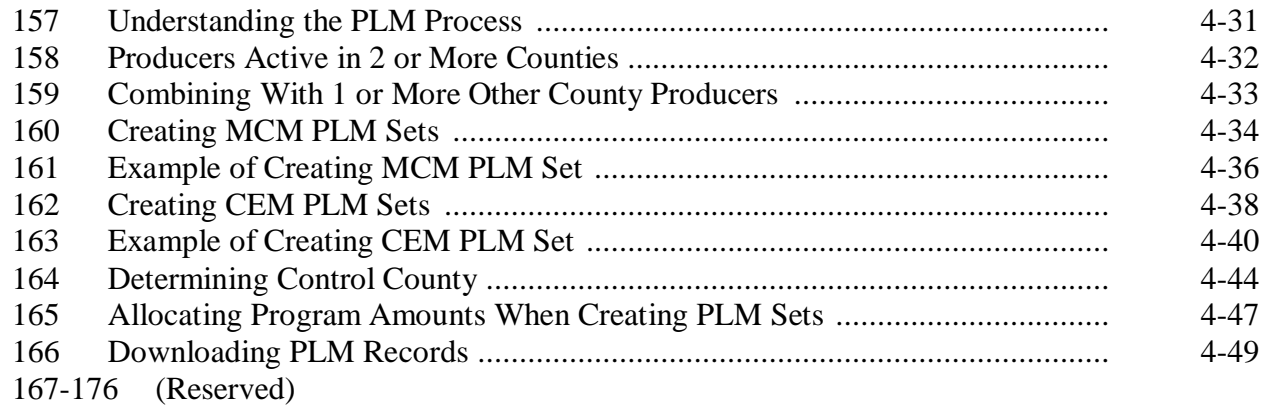

# **Section 3 Using PLM Software**

# **Subsection 1 Revising PLM Amounts**

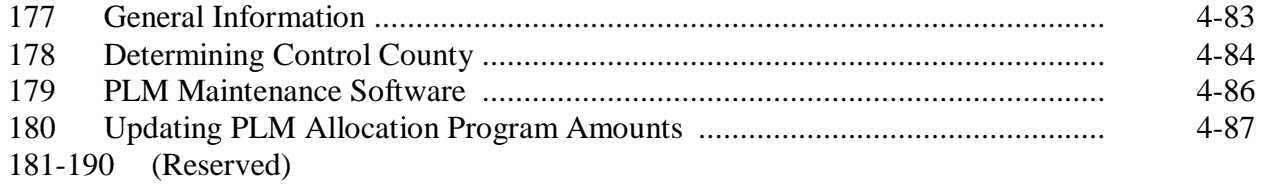

#### **Part 3 Automated Multicounty Operations**

## **Section 1 Multicounty Records**

#### **99 Operation of the Multicounty File System**

### **A Introduction**

This part includes the following topics:

**\* \* \*** 

- •**\*--**requesting control and non-control County updates for a multicounty producer**--\***
- multicounty producer reports.

## **B Why This Part Is Important**

The information in this part is important because automated payment processes use the multicounty producer data **\* \* \*** to issue payments.

## **A Definition of Multicounty Producer**

A producer is a multicounty producer if the producer is an active producer in 2 or more counties.

# **B Definition of Multicounty Set**

A multicounty set is unique to a producer and contains all multicounty records for all counties in which the producer is active. A producer's multicounty set is displayed in the Multi County Information section of MABDIG. See subparagraph 130 B for an example of a multicounty set.

# **C Definition of Subsidiary Year**

The subsidiary year begins with rollover of subsidiary files and remains constant until those same subsidiary files are rolled again approximately 1 year later. Subsidiary rollover usually occurs late in the calendar year, generally before farm crop rollover. See paragraphs 4 through 11 for information about rollover of particular subsidiary files.

# **101-104 (Withdrawn--Amend. 10)**

**105, 106 (Withdrawn--Amend. 12)** 

### **107 Request Updates**

## **A Overview**

CCC-738's and CCC-739's have been used by County Office for exchange of eligibility information and control of PLM. Because of recent additions to the web-based systems, certain portions of CCC-738 and CCC-739 have become obsolete. CCC-527 has been created to replace CCC-738 and CCC-739 and allow County Offices to:

- coordinate subsidiary record requests between County Offices
- coordinate PLM record change requests between County Offices
- create a record of subsidiary file changes.

CCC-527 shall be used for exchanges and/or requests for information.

#### **B Using CCC-527's**

If there is a change needed to a producer's subsidiary record or PLM record, CCC-527 shall be used.

**Note:** CCC-527's shall be FAXed.

The initiating County Office shall:

- complete CCC-527, items 1 through 6 and, if applicable, items 7 through and 10
- sign, record, and date CCC-527, items 11A through 11C
- FAX CCC-527 and all supporting documentation to the receiving County Office.

## **107 Request Updates (Continued)**

# **B Using CCC-527's (Continued)**

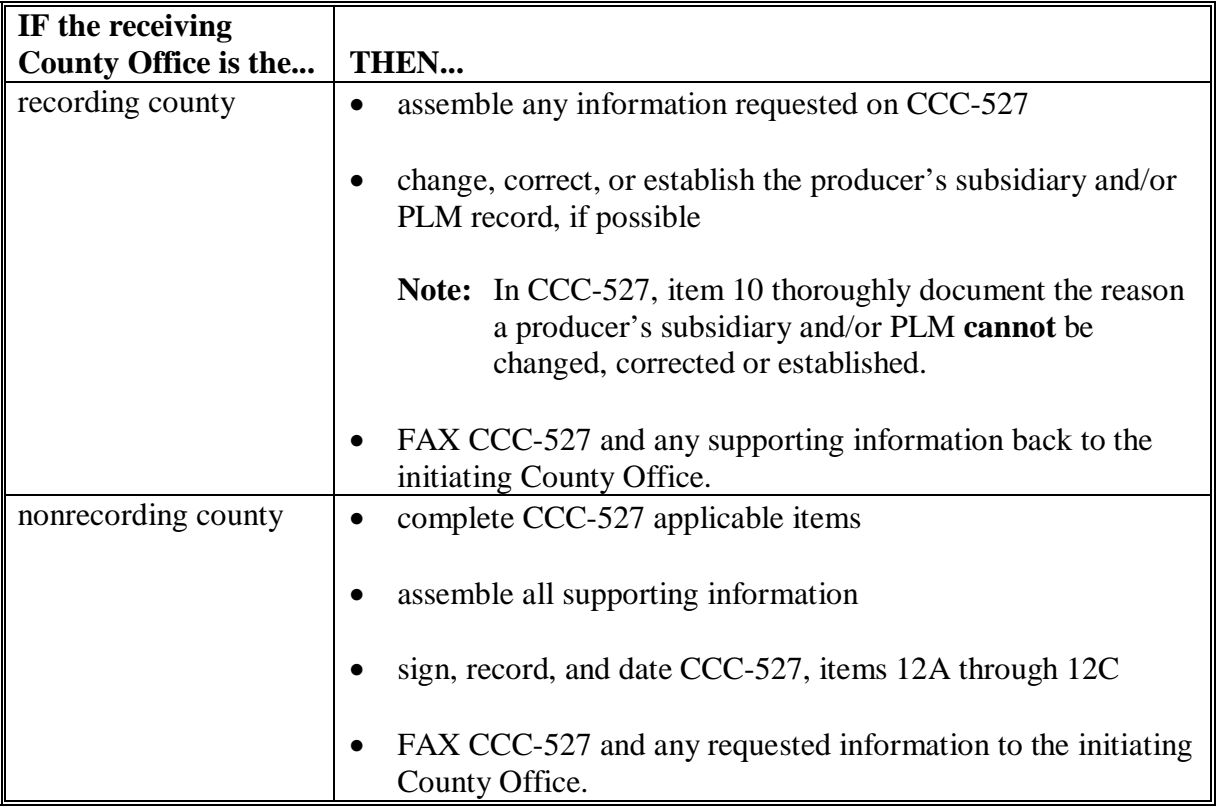

The receiving County Office shall respond to the initiating County Offices requests for information within 3 business days.

**Note:** The recording County Office is responsible for all updates to any eligibility information in the System 36 or on the Web.

# **107 Request Updates (Continued)**

# **C Completing CCC-527's**

CCC-527's shall be completed according to these instructions.

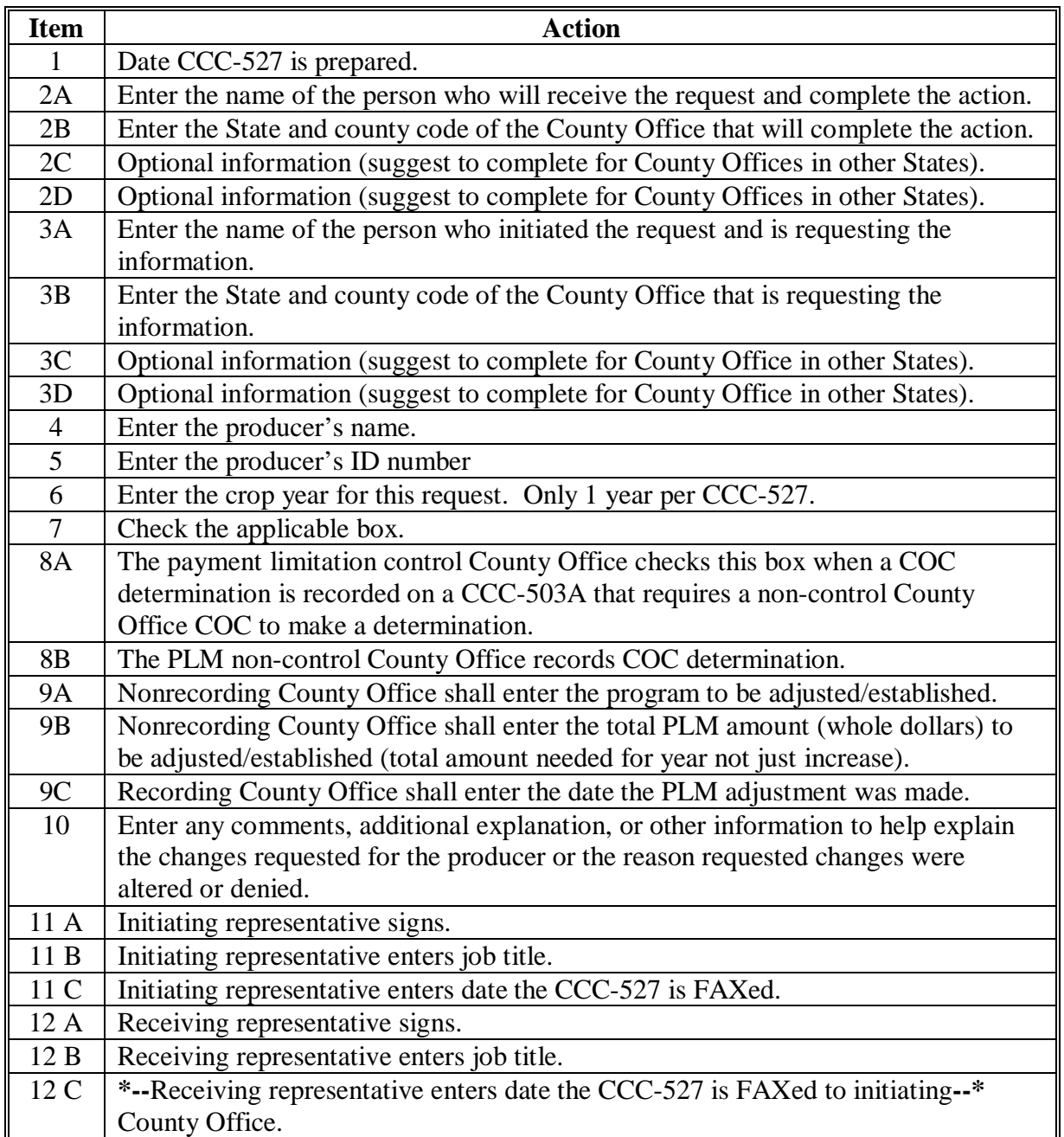

### **107 Request Updates (Continued)**

# **D Example of CCC-527**

Following is an example of CCC-527.

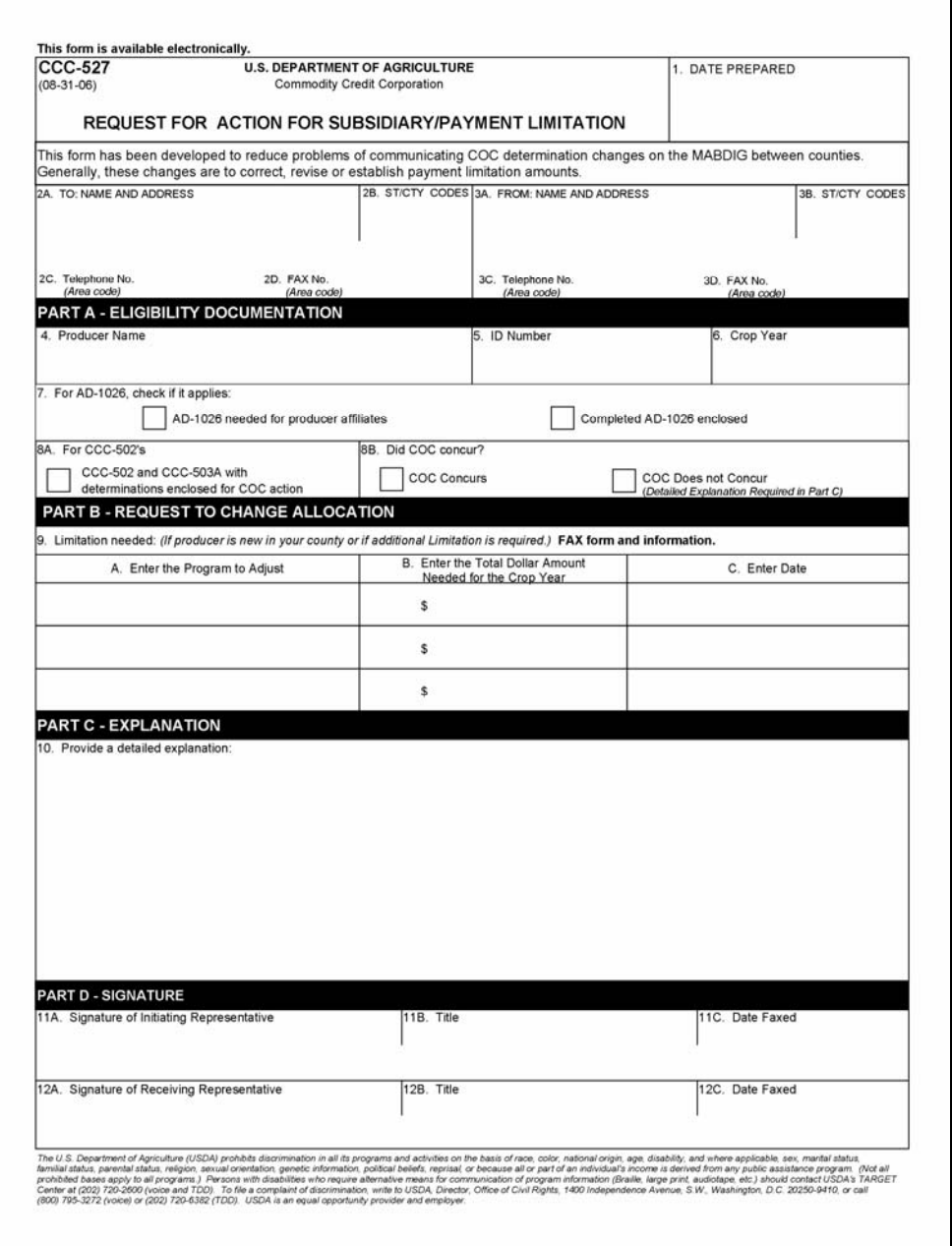

**108-114 (Reserved)** 

**Section 2 (Withdrawn--Amend. 10)** 

- **115, 116 (Withdrawn--Amend. 10)**
- **117-126 (Reserved)**

### **366 Rules and Policies**

### **A Introduction**

This paragraph provides the rules and policies that must be followed to record payment limitation information in the entity file.

## **B Permitted Entity Rules**

The following table explains the permitted entity rule for individuals who earn payments subject to permitted entity provisions.

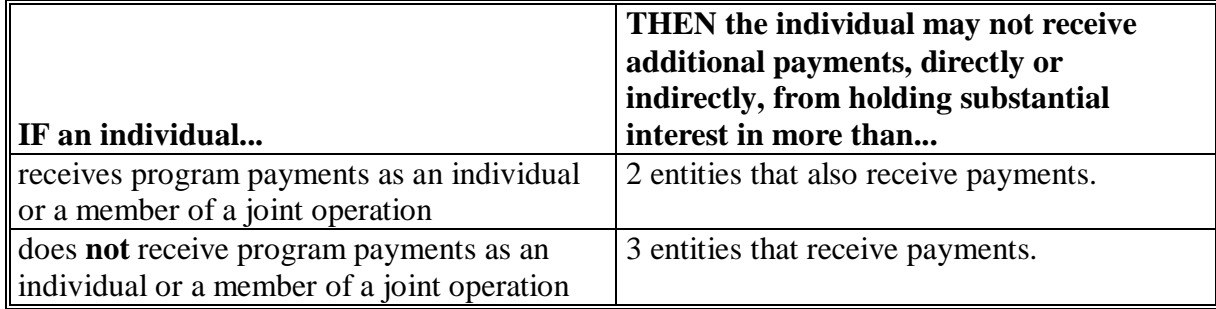

### **C When to Update Entity Files**

**\*--**County Offices shall update the entity files for **all** producers who file:

- CCC-502B, CCC-502C, or CCC-502D
- CCC-501A for the purposes of participating in NRCS-administered programs such as EQIP and WHIP.
	- **Note:** Entity files shall be updated even if permitted entity rules do **not** apply to the program for which the producer is applying.
- **Note:** If the entity is a multi-county producer who is participating in a program that issues web-based payments, then the County Office shall ensure that the entity is loaded into the entity file in the control county even if the producer did **not** apply for the program in the control county. The control county can be found by looking at the recording county in the multi-county producer section of the MABDIG.**--\***

# **366 Rules and Policies (Continued)**

# **D Entity Types**

The following is a list of entity types.

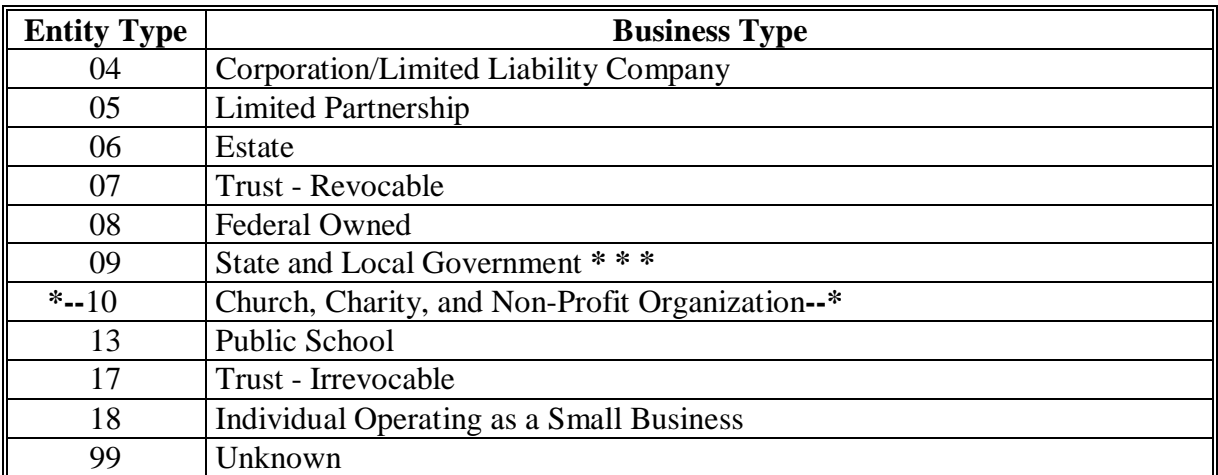

**Note:** See 1-CM, Exhibit 11 for further information on recording business types.